## **Strings**

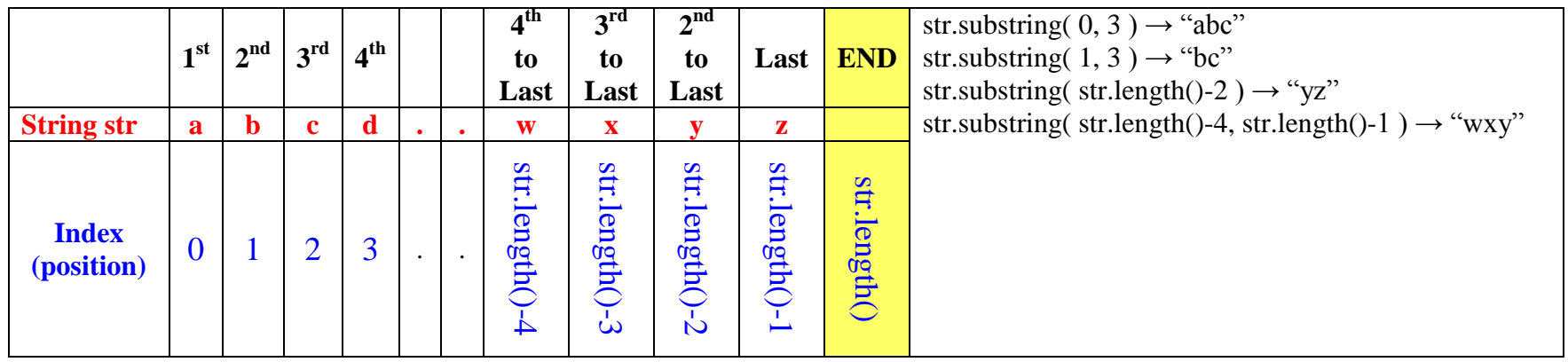

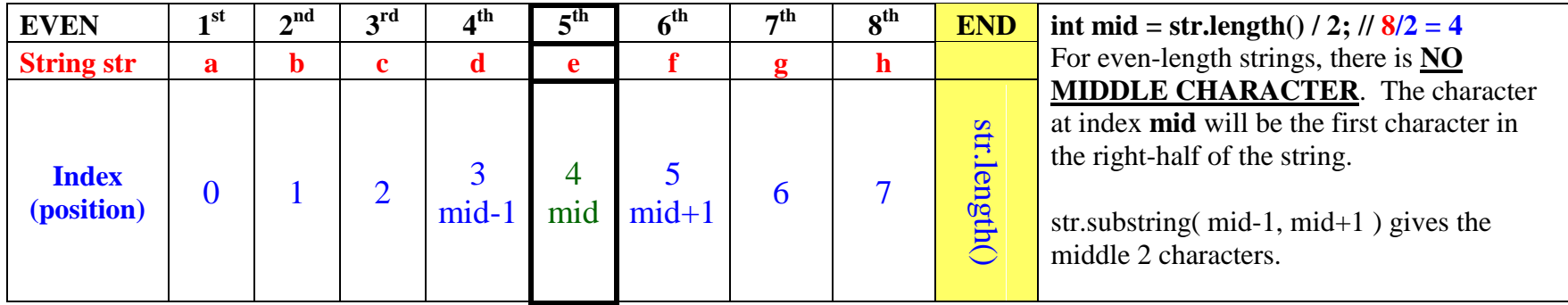

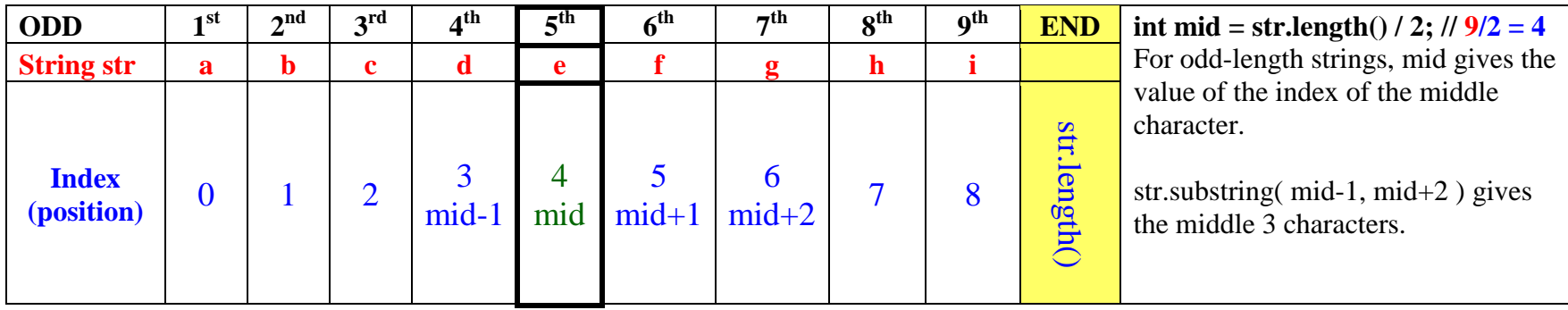

## **Strings**

String Methods: These methods are called using **DOT** syntax using a String object, e.g.: String + **DOT** + Method: word**.**length() "abcde"**.**substring(0,1)

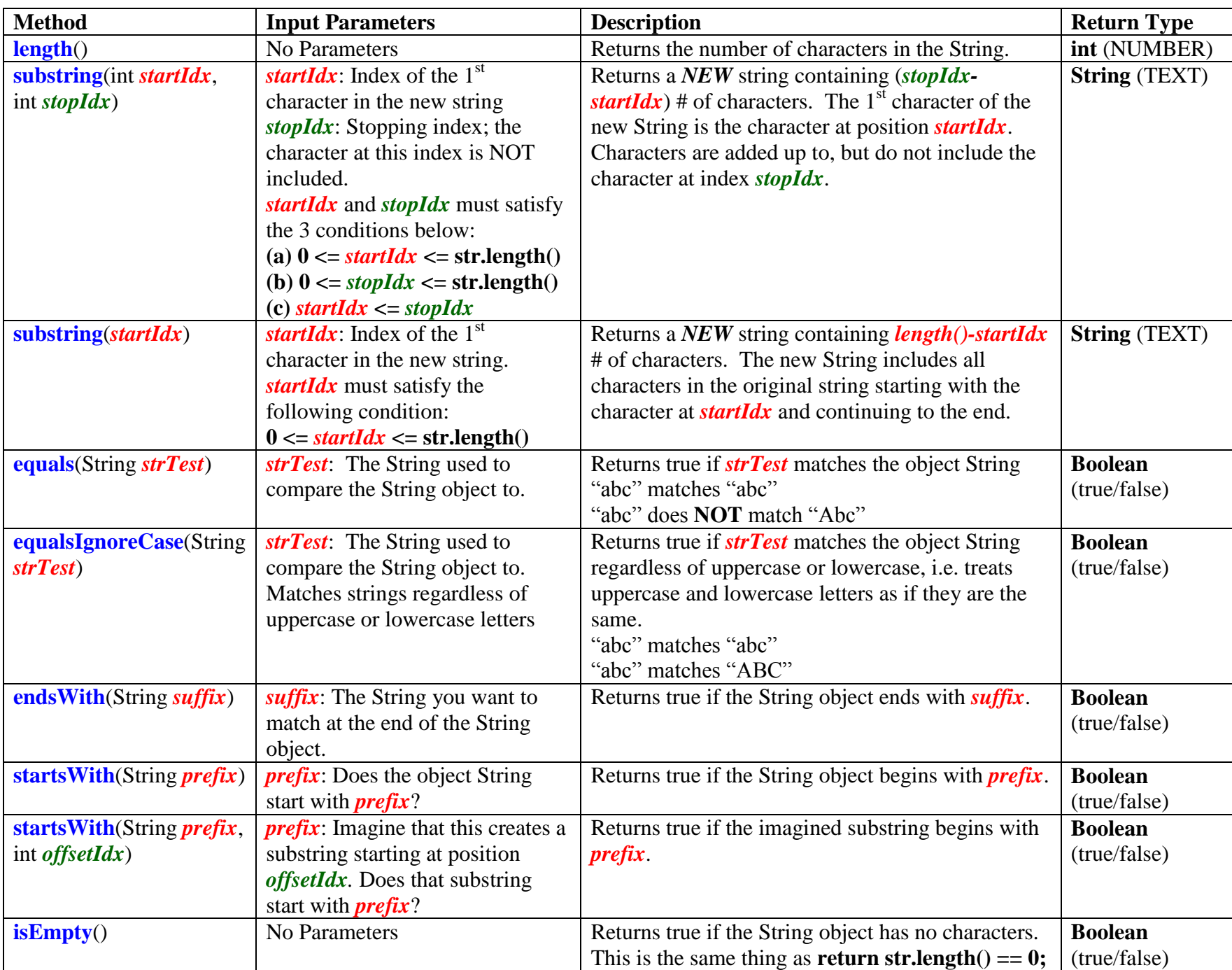